## MARK SCHEME for the May/June 2013 series

# 9691 COMPUTING

9691/22 Paper 2 (Written Paper), maximum raw mark 75

This mark scheme is published as an aid to teachers and candidates, to indicate the requirements of the examination. It shows the basis on which Examiners were instructed to award marks. It does not indicate the details of the discussions that took place at an Examiners' meeting before marking began, which would have considered the acceptability of alternative answers.

Mark schemes should be read in conjunction with the question paper and the Principal Examiner Report for Teachers.

Cambridge will not enter into discussions about these mark schemes.

Cambridge is publishing the mark schemes for the May/June 2013 series for most IGCSE, GCE Advanced Level and Advanced Subsidiary Level components and some Ordinary Level components.

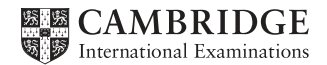

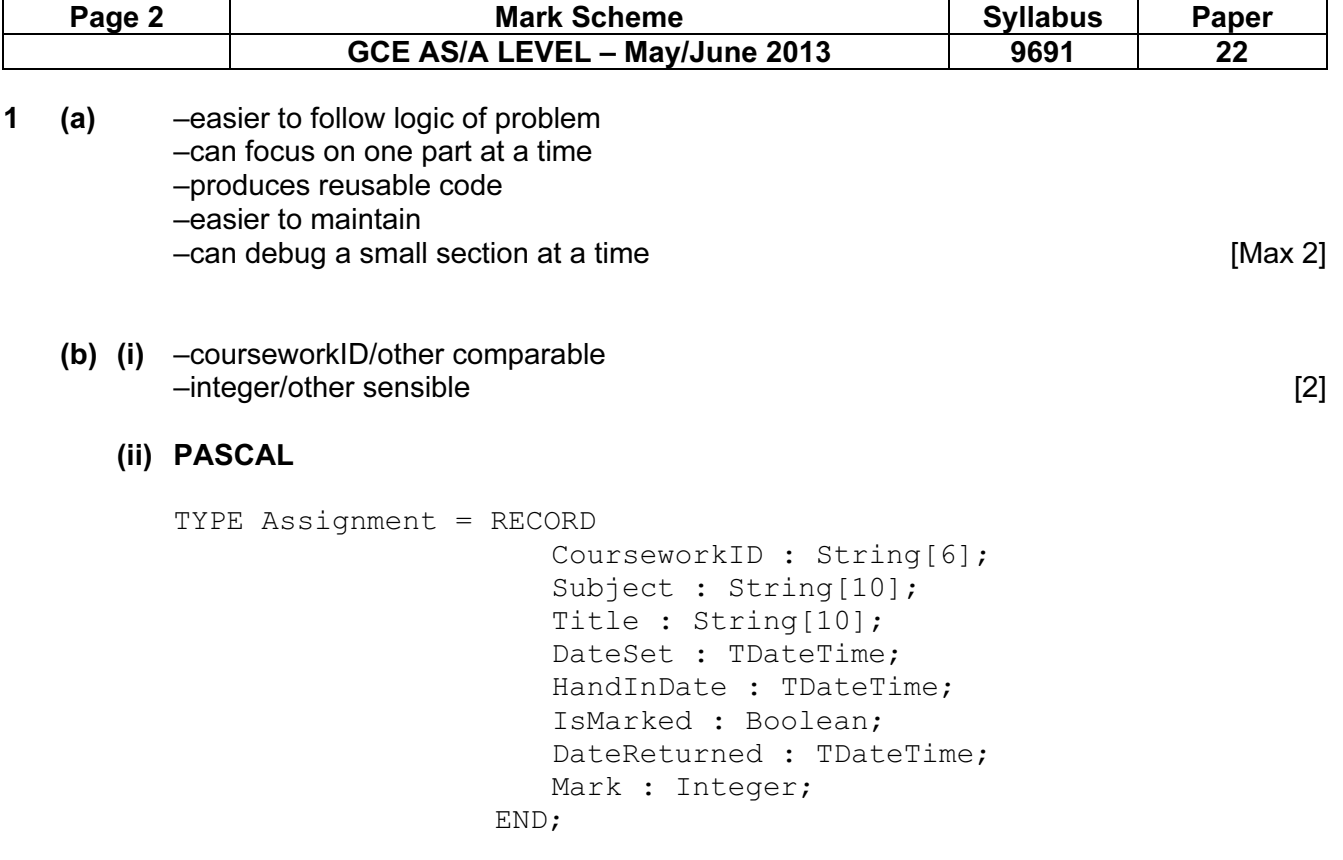

#### VB.NET / VB2005

```
 STRUCTURE Assignment 
     DIM CourseworkID AS String 
     DIM Subject AS String 
     DIM Title AS String 
     DIM DateSet AS Date 
     DIM HandInDate AS Date 
     DIM IsMarked AS Boolean 
     DIM DateReturned AS Date 
     DIM Mark AS Integer 
 END STRUCTURE
```
### VB6

```
Type Assignment 
     CourseworkID AS String * 6 
     Subject AS String * 10 
     Title AS String * 10 
     DateSet AS Date 
     HandInDate AS Date 
     IsMarked AS Boolean 
     DateReturned AS Date 
     Mark AS Integer 
End Type
```
Note: string lengths optional

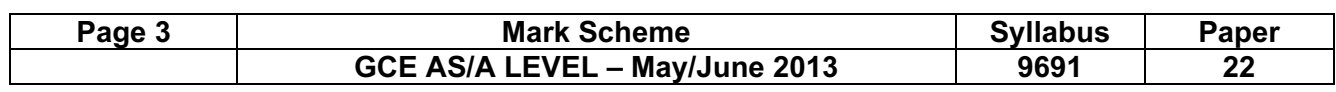

#### PYTHON

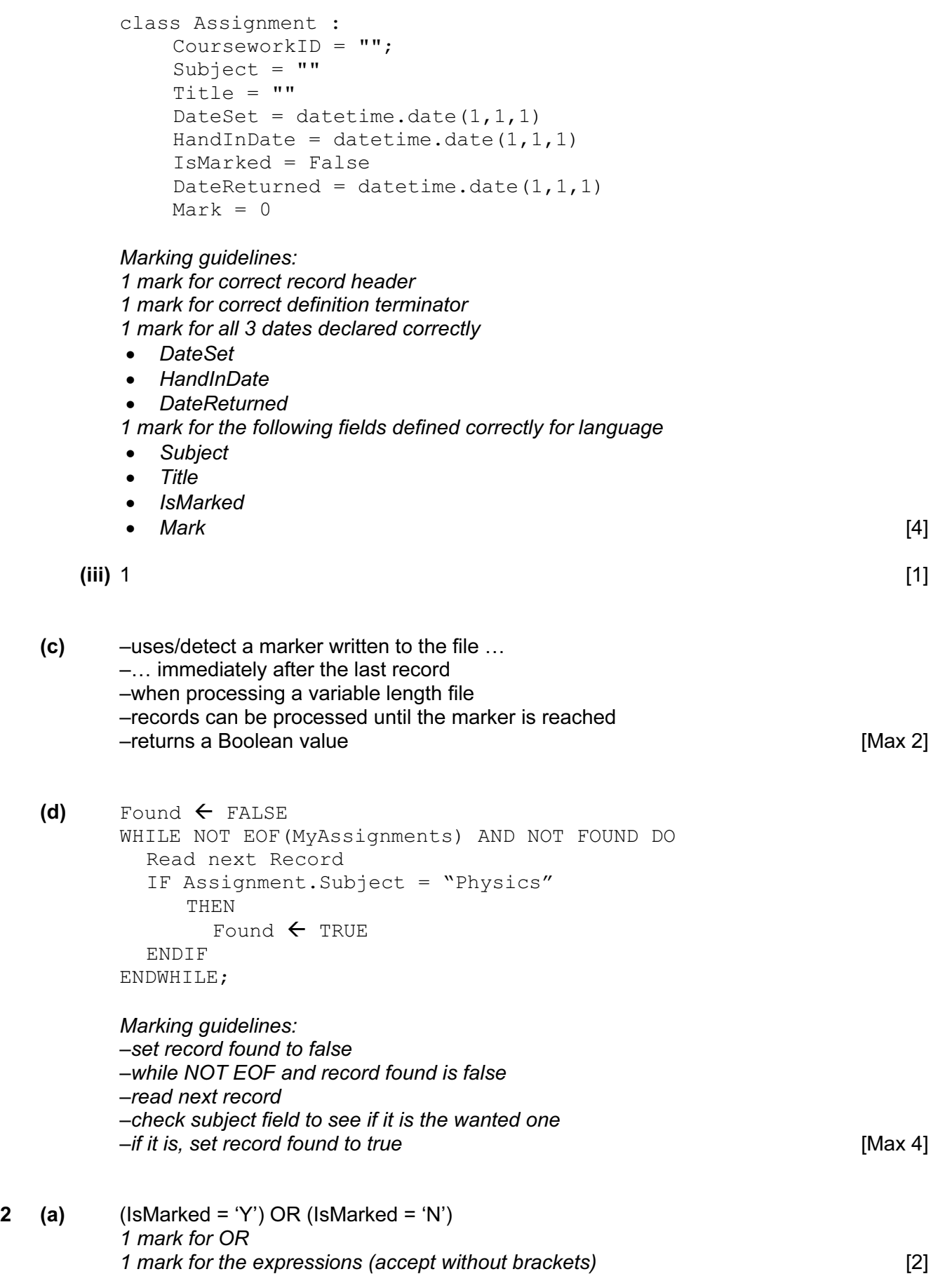

 $2$  (a)

 $(d)$ 

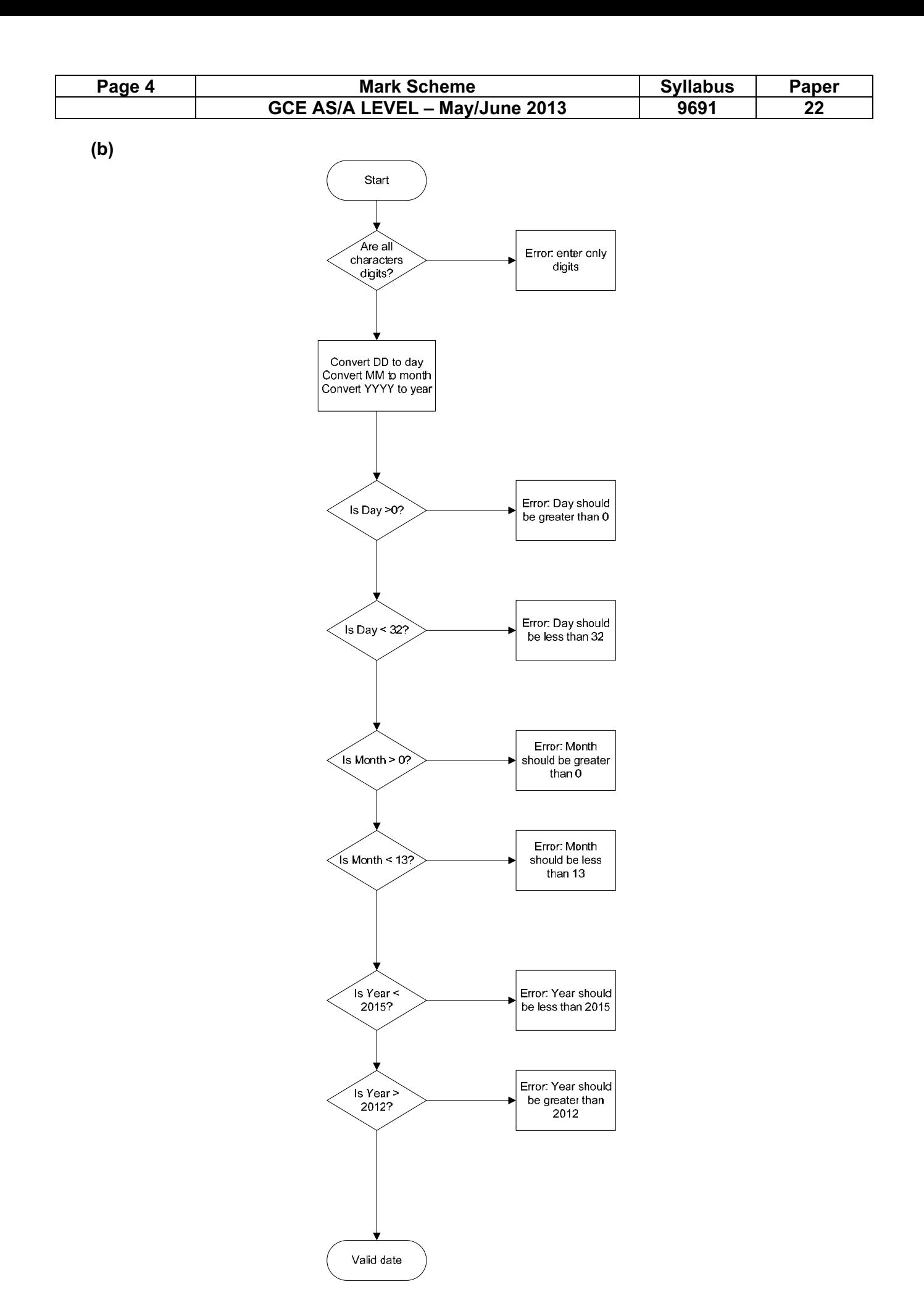

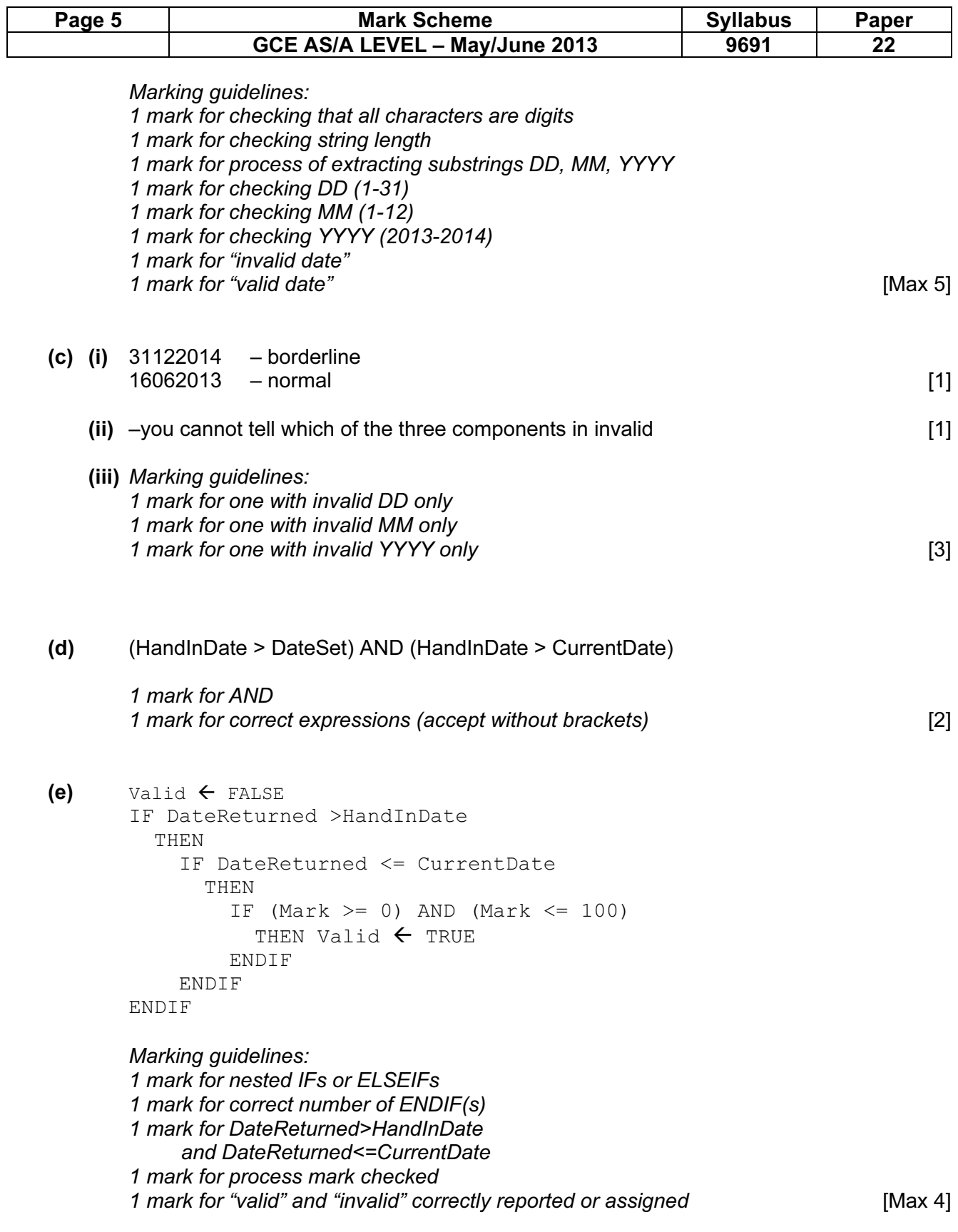

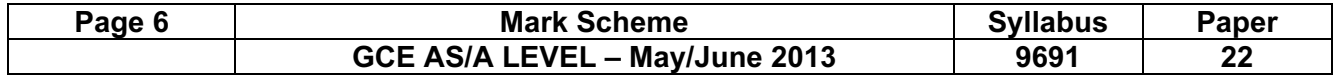

## (f) (i)

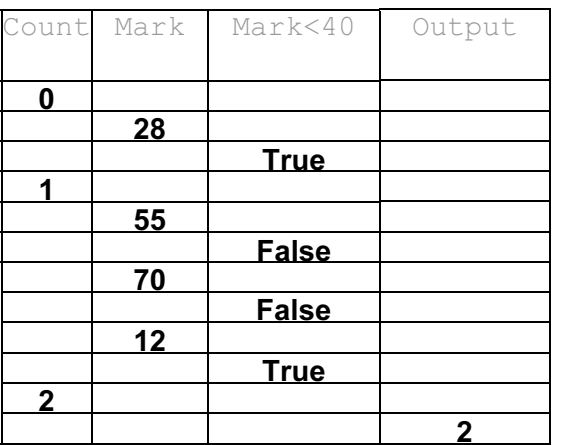

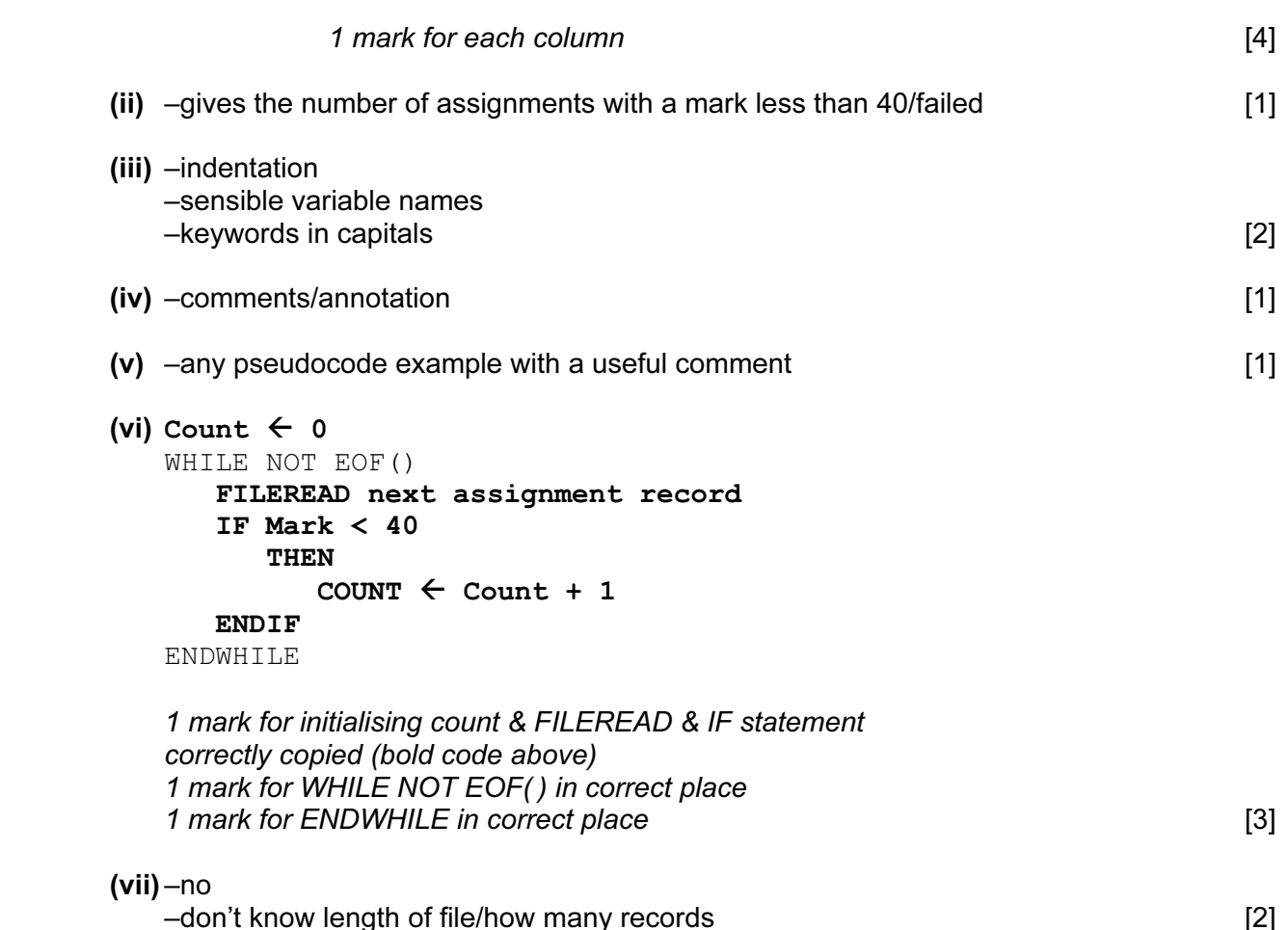

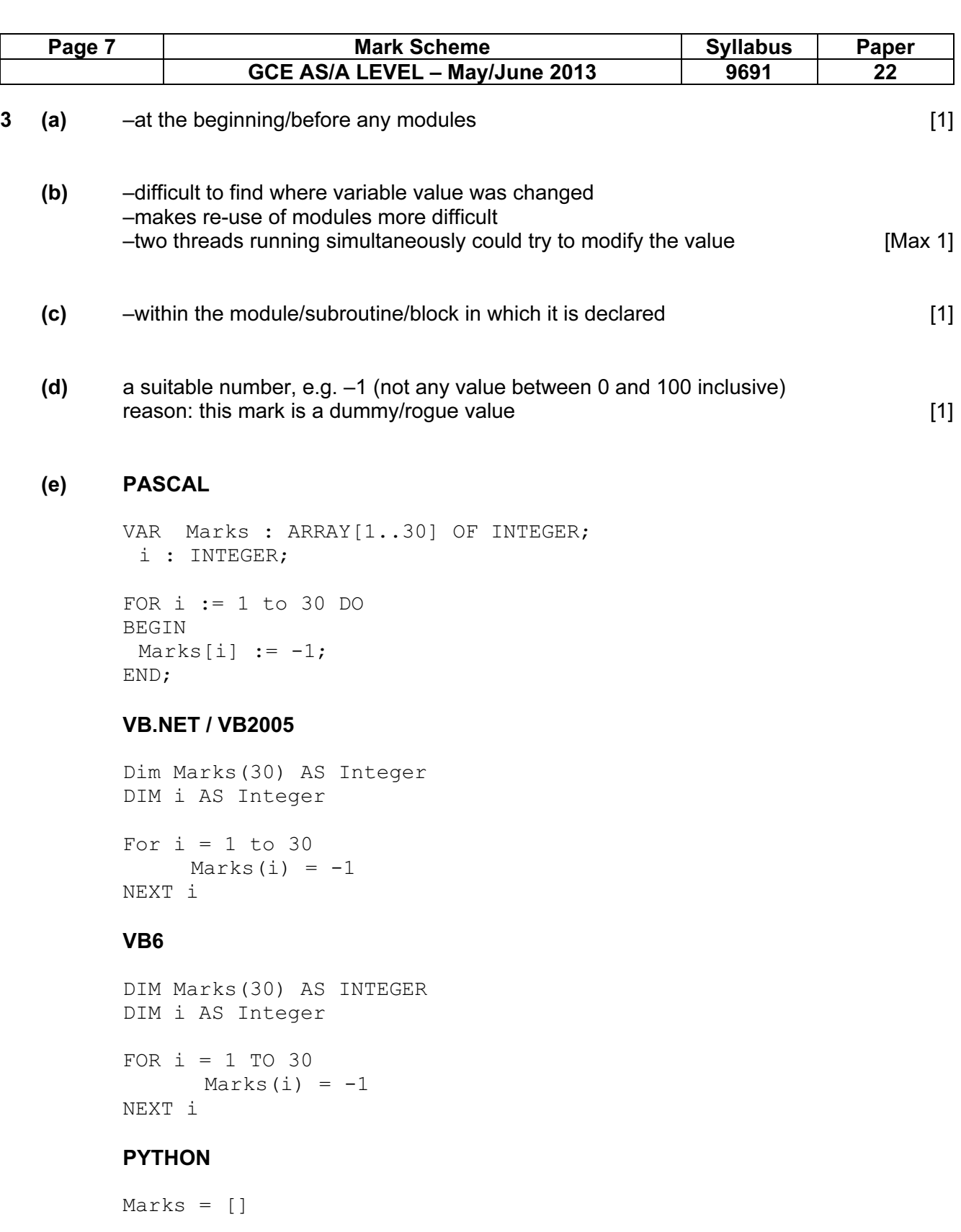

```
for i in range(0, 30) :
     Marks.append(-1)
```
Marking guidelines: marketing gargence of any declaration 1 mark for correct FOR loop 1 mark for assigning the value given in (d) to each element 1 mark for LOOPEND / declaration end [4]

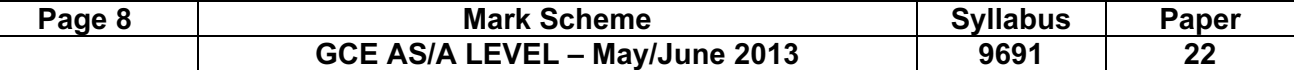

### (f) PASCAL

```
VAR Marks : ARRAY[1..30] OF INTEGER; 
  AvMark : REAL; 
  Count, Total, i : INTEGER; 
BEGIN 
 . . . . . . .
     Total := 0;Count := 0; FOR i := 1 to 30 DO 
  BEGIN 
       IF Marks[i] > -1 THEN
        BEGIN 
             Count := Count + 1;Total := Total + Marks[i];
        END; 
  END; 
  AvMark := Total/Count; 
END.
```
### VB.NET / VB2005

```
Dim Marks(30) AS Integer 
. . . . . . 
Dim Count AS Integer 
Dim Total AS Integer 
Dim i AS Integer 
Dim AvMark AS Double 
Total = 0Count = 0For i = 1 To 30 Then
 If Marks(i) > -1Count = Count + 1Total = Total + Marks(i) End IF 
Next i 
AvMark = Total/Count
```
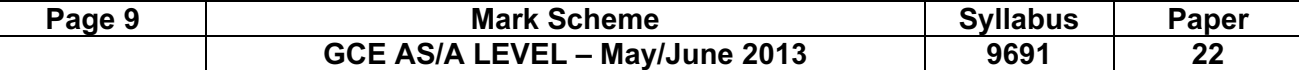

#### VB6

```
DIM Marks(30) AS INTEGER 
. . . . . . 
DIM Count AS INTEGER 
DIM Total AS INTEGER 
DIM i AS INTEGER 
DIM AvMark AS DOUBLE 
Total = 0Count = 0FOR i = 1 TO 30
 IF Marks(i) > -1 THEN
       Count = Count + 1Total = Total + Marks(i) END IF 
NEXT i 
AvMark = Total/Count
```
#### **PYTHON**

```
Marks = [] 
. . . . . . 
Total = 0Count = 0AvMark = 0for i in range(0, 30):
 if Marks[i] > -1:
      Count = Count + 1Total = Total + Marks[i]AvMark = Total/Count
```

```
 Marking guidelines:
```
 1 mark for initialisation of total and marks count 1 mark for fully functioning loop 1 mark for ignoring the elements with the initial value 1 mark for incrementing count correctly 1 mark for totalling and dividing and assigning the result to AvMark [5]

(g) (i) Procedure returns 0, 1 or many values, function always returns 1 value [1] (ii) It returns one value, AvMark [1] (iii) It returns one value, AvMark  $(h)$  (i) 34 [1] (ii) 80  $\Box$ (iii) PASCAL

```
FUNCTION CalculateRounded(AvMark : REAL) : INTEGER; 
VAR Rounded : INTEGER; 
BEGIN 
       Rounded := TRUNC (AvMark + 0.5);
```
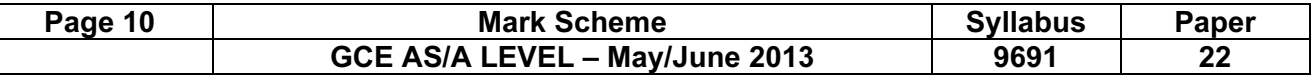

CalculateRounded := Rounded;

END;

#### VB.NET / VB2005

```
Function CalculateRounded(ByVal AvMark AS Double) AS 
Integer 
       Dim Rounded As Integer 
      Rounded = INT(AvMark + 0.5) CalculateRounded = Rounded // or: Return Rounded 
End Function
```
### VB6

```
Function CalculateRounded(AvMark AS Double) AS Integer 
      Dim Rounded AS Integer 
     Rounded = INT(AvMark + 0.5) CalculateRounded = Rounded 
End Function
```
#### Note: data type optional for parameter

### **PYTHON**

```
def CalculateRounded(AvMark) : 
     Rounded = int(AvMark + 0.5) return Rounded
```
 Marking guidelines: 1 mark for function heading including return data type if applicable 1 mark for parameter including data type if applicable 1 mark for calculation 1 mark returning value **and the set of the set of the set of the set of the set of the set of the set of the set of the set of the set of the set of the set of the set of the set of the set of the set of the set of the set** 

- 4 (a) –sound output
	- –voice recognition
	- –facility to enlarge characters
	- –facility to change font
	- –facility to change colours
	- $-$ less information on any one screen [Max 3]
- (b) (i) When: –during compilation/interpretation/translation//while code is written in an IDE How: –the compiler/interpreter/IDE checks that the rules of the language are being followed  $|2|$ 
	- (ii) When:

 –when unexpected results occur How: –dryrun/trace/white-box/debugging [2]